# **A registry of Australian Genomics bioinformatics pipelines incorporating a structured representation and interactive visualisation**

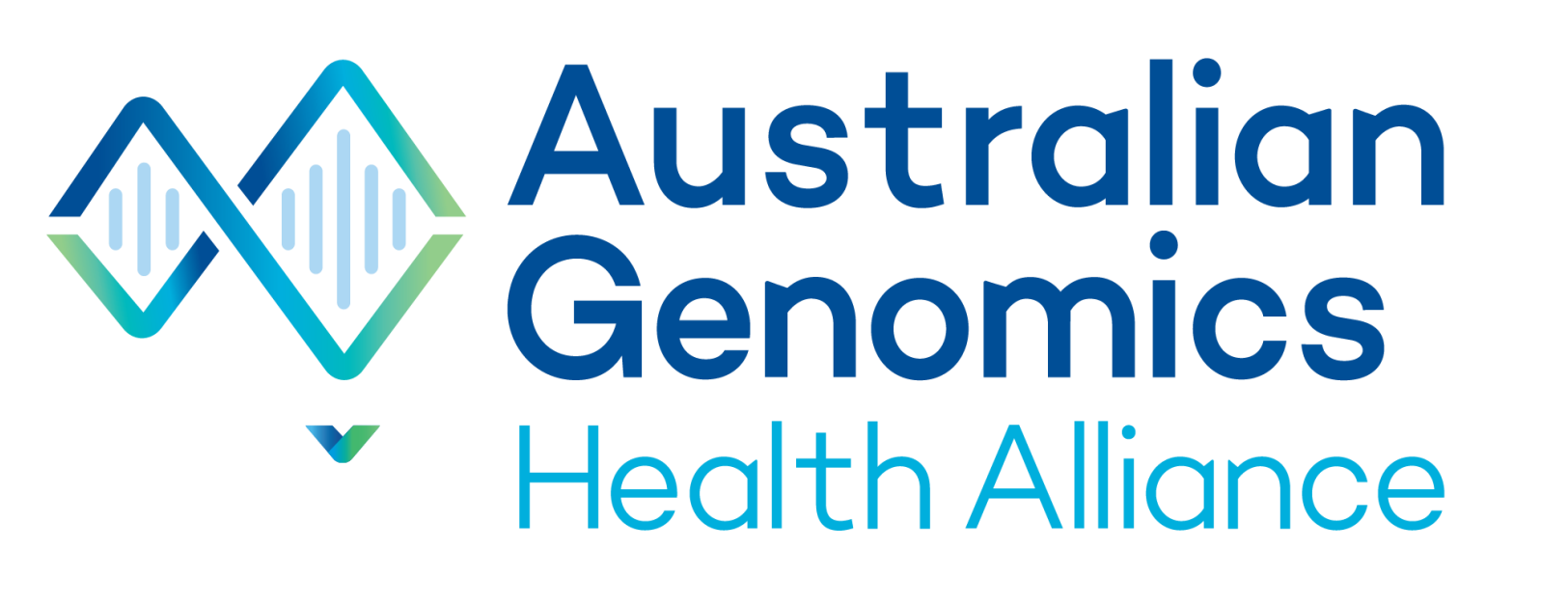

# Mailie Gall<sup>1,2,3</sup>, Bernard Pope<sup>2,3</sup>, John Pearson<sup>1,4</sup> & Natalie Thorne<sup>1,3,5</sup>

1. Australian Genomics Health Alliance, 2. Melbourne Bioinformatics, 3. The University of Melbourne, 4. QIMR Berghofer, 5. Melbourne Genomics Health Alliance

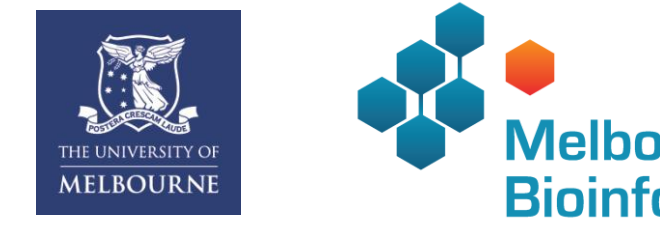

**A POINT Berghofer Melbourne Genomics**<br>Medical Research Institute Health Alliance

### Introduction

# Future directions

### Acknowledgments

- Develop a standard, platform-agnostic, detailed structured document to describe clinical bioinformatics pipelines.
- Develop an interactive, dynamic tool to visualise and explore pipeline descriptions.
- Describe pipelines used by Australian Genomics flagships and compile into an online registry.

• Pipeline descriptions were gathered through inspection of pipeline and tool manuals, command logs and interviews with bioinformaticians. • 14 pipelines (WES, WGS, panel and trios) from 8 flagships have been fully (7) or partially (7) described (Fig. 1a & Fig.1b). • The pipeline descriptions are available in an online registry:

- CWL was adopted by this project for the following reasons:
	- $\rightarrow$  declarative and flexible specification with links to ontologies and registries (EDAM ontology, bio.tools registry).
	- $\rightarrow$  follows collaborative open standards with large community

The contents, structure and configuration of bioinformatics pipelines are critical to understanding their behaviour, but have traditionally been buried within their source code implementations. This lack of transparency reduces our confidence in pipeline correctness, severely limits our ability to compare and contrast different systems, and is a lost opportunity for providing key provenance information for clinical tests. There are currently no standards or conventions currently adopted by the bioinformatics community for documenting pipeline metadata, and few integrated tools for visualising this information. We aim to address these limitations by building a registry of clinical bioinformatics pipelines used within the Australian Genomics Health Alliance, that takes advantage of emerging data ontologies and standards.

https://agha.qimrberghofer.edu.au/wiki/PipelineRegistry.

# Pipeline Registry

### A standard to describe pipelines using CWL

• The Common Workflow Language (CWL) and Workflow Description Language (WDL) were evaluated for their suitability as descriptive formats/languages to describe pipelines.

#### involvement in its development.

- A structured document (see Fig. 2) based on CWL specifications includes:  $\rightarrow$  workflow, sub-workflow and tool class objects.
	- $\rightarrow$  EDAM ontology references providing links to common terms, definitions and additional metadata for file standards.
	- $\rightarrow$  bio.tools registry ID to enhance tool descriptions.
	- $\rightarrow$  a draft schema describing mandatory/optional data constraints in development.

### CWL Explorer

Reporting

### Purpose

We have developed an interactive, visualisation tool for pipeline descriptions.

(aryotype check (X/Y coverage) -- in-house script. Pedigree check (under developmei

#### *Specifications:*

- Web-based tool based on Cytoscape.js for interactive graph visualisation.
- Input is a bioinformatics pipeline defined in CWL.
- Nodes represent objects (reference files, data objects or stages).
- Edges represent data flow.
- Supports workflows and nested sub-workflows.

#### *Features*

- Collapsible nodes to reduce complexity, and guide the users view.
- 'Tooltips' and panels to view metadata, URLs to external data standards.
- Sub-workflows to represent nested and/or repeated workflow stages.
- Potential for workflow editing in future versions of the tool.

Australian Genomics is funded by NHMRC grant 1113531. P2.p4 working group contributed information and provided feedback on the design of the registry. Michael Crusoe provided advice and expertise on the CWL spec. Information on the pipelines was contributed by bioinformaticians from many organisations (see registry for personnel list).

- Publication of the registry and development of an online interface.
- Support Alliance members to contribute their pipeline to the registry.
- Submit CWL Explorer to the community for evaluation/further development. • Use pipeline description standard when sharing genomic data across the Alliance.

Project lead: Natalie Thorne (natalie.thorne@melbournegenomics.org.au). For more project information: Mailie Gall (mailie.gall@unimelb.edu.au).

Figure 2: An example CWL workflow file.

cwlVersion: v1.0

class: Workflow

label: read alignment

doc: 'mapping of paired-end reads to the reference assembly', 'specs: http://bio-bwa.sourceforge.net/bwa.shtml',

**XV Australian Genomics**<br>XV Health Alliance welcome: MailieGall | settings | logout ocation: PipelineRegistr **Ouick Links** One of the first activities of Program 2 Project 4 is to collate a registry of genomics analytical pipelines maintained by AGHA participants. This RecentChanges page is the launching point for the registry. FindPage **HelpContents Enrichment by Hybridisation Enrichment by Amplification Experiment** Whole sample **DNA Search Wiki** QIMR Berghofer QIMR Berghofer Somatic QIMR Berghofer Search Peter Mac ('Segliner') Titles Text **QUT Centre for Clinical Genomics** Germline - Whole Genome QUT Genomic Research Centre South Australia Pathology **Recently Viewed** Kinghorn Centre for Clinical Genomics PathWest Sydney Childrens Hospital Network Program2/Project4 J |Germline - Exoml PipelineRegistry/SAP J PipelineRegistry/MGHA **VCGS Germline Exome Singleton Pipeline** Trio PeterMac J PipelineRegistry **Affiliated Flagships Page Tools Flagship name Flagship lead Flagship coordinator Bioinformatic** Brain malformations & leukodystrophies Richard Leventer, Paul Lockhart VCGS Edit (Text) Ingrid Scheffer Caitlin Bennett **VCGS** Epileptic encephalopath Edit (GUI) vcgs Mitochondrial disorder John Christodoulou, David Thorburi page history email me changes Summary add to quicklinks **Stage** Tools upload & manage files Workflow/workbench Bpipe v0.9.8.8 - groovy **NATA** accredited [ more options Research and/or diagnostic Research Sample/Library Pr Nextera exome, samples processed by AGF Sample Q Figure 1: a) Australian **FASTQ QC** Alignment/Assemb bwa-mem v0.7.13 + local realignment (GATK RealignerTargetCreator + IndelRealign) + GATK Base Recalibrator v3.6 + Picard MarkDuplicates v2.6.0 Reference Genome Genomics pipeline registry **BAM QC** .0.6 edtools -- coverageBed v2.25.0 + GATK Depthofcoverage v3.6 + Picard CollectInsertSizeMetrics v2 **Variant Calling** homepage, b) an example VEP v85 + plugins (dbNSFP v2.9.1, Condel, Grantham) Variant Annotatio **Variant Filtering** ranscript filters (NM transcripts preferred -- in-house script) + VEP biotype filters + hard filters (AlleleDepth (AD), Depth (DP), allele frequency (AF), Phred (OUAL entry from the registry. Variant QC Verification

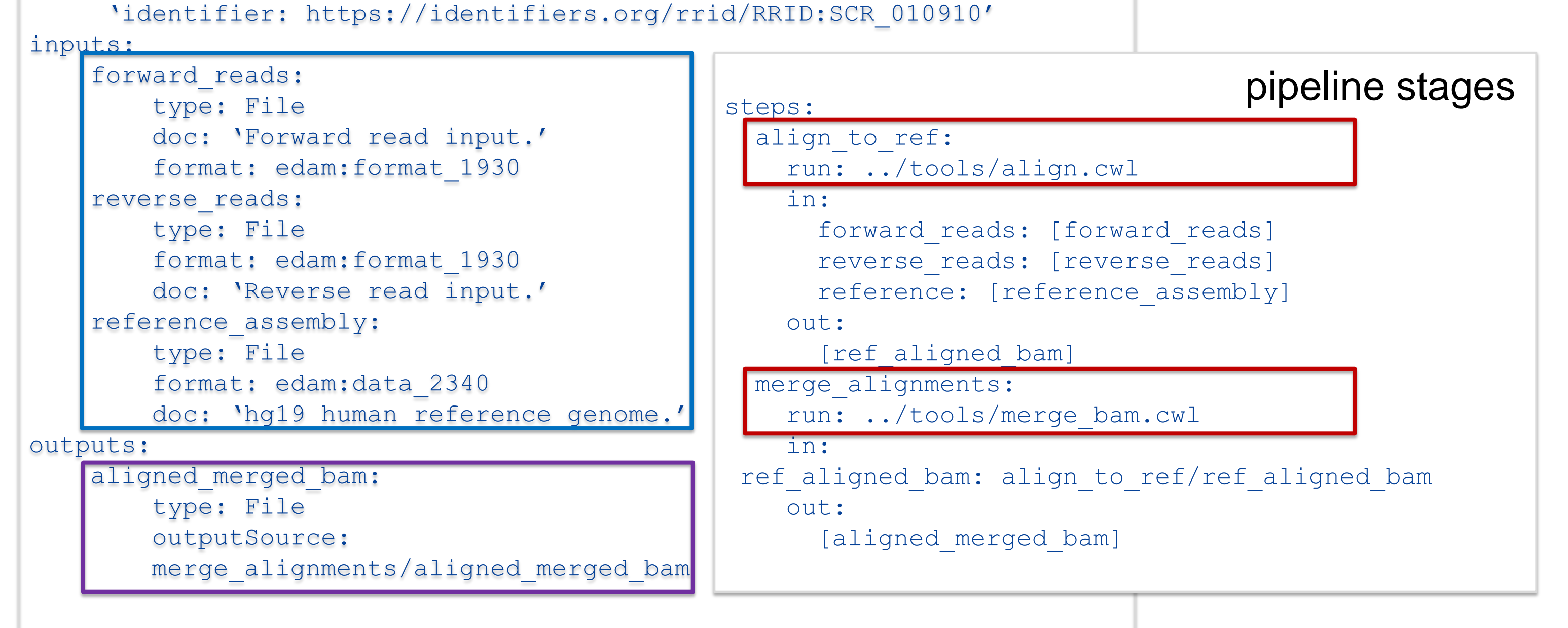

sub-workflow inputs/outputs

Figure 3: Preview of CWL Explorer displaying the 'Cpipe'

# **Contacts**

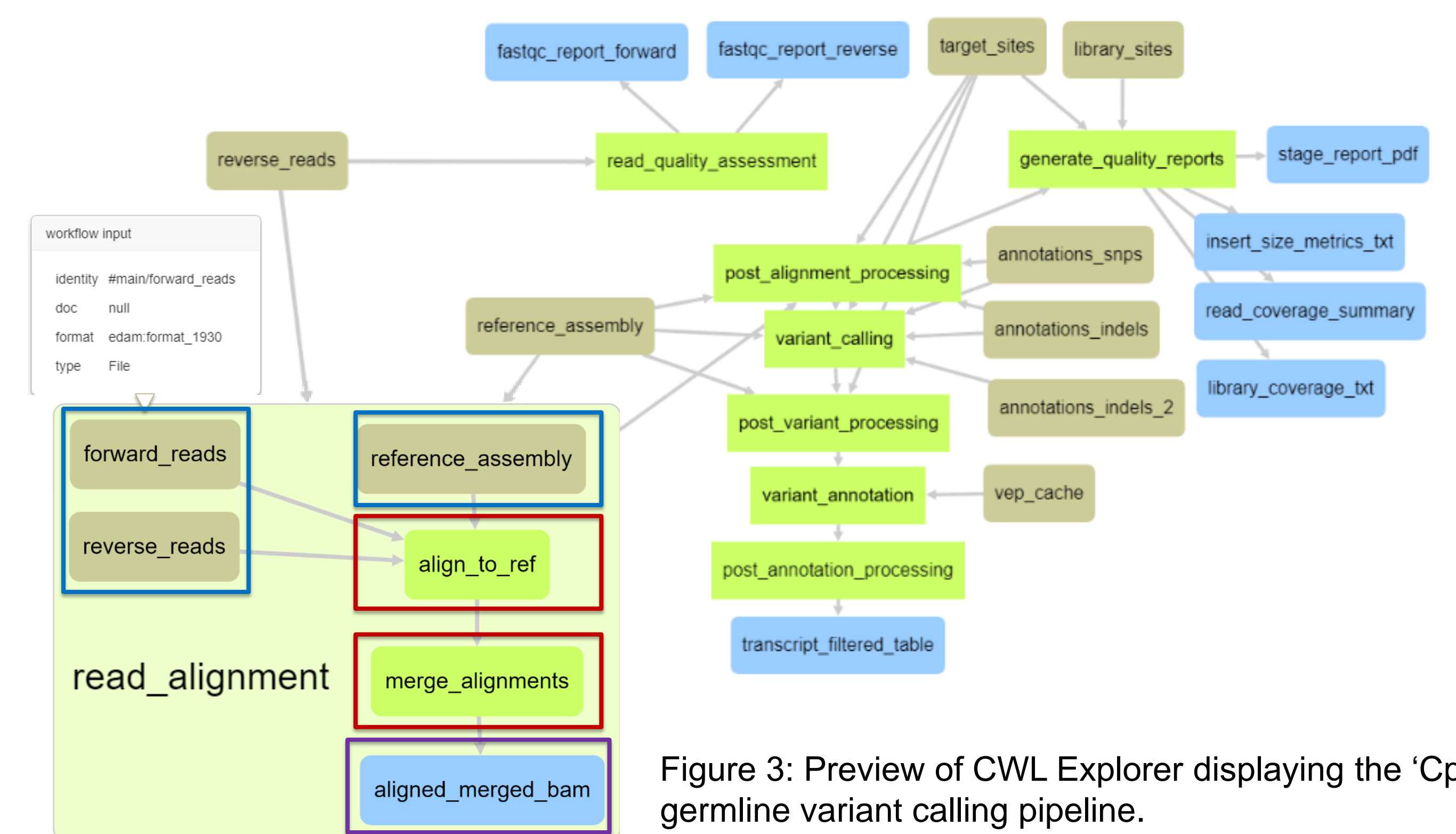